证券代码:430414 证券简称:三光科技 主办券商:东吴证券

## 苏州三光科技股份有限公司

# 关于召开 2022 年第一次临时股东大会通知公告

本公司及董事会全体成员保证公告内容的真实、准确和完整,没有虚假记载、 误导性陈述或者重大遗漏,并对其内容的真实性、准确性和完整性承担个别及连 带法律责任。

### 一、会议召开基本情况

(一)股东大会届次

本次会议为 2022 年第一次临时股东大会。

(二)召集人

本次股东大会的召集人为董事会。

(三)会议召开的合法性、合规性

公司第五届董事会第八次会议已审议通过《关于召开公司 2022 年第一次临 时股东大会的议案》。本次股东大会召开符合有关法律、行政法规、部门规章、 规范性文件和《公司章程》的规定。

(四)会议召开方式

本次会议召开方式为:

√现场投票 □网络投票 □其他方式投票

(五)会议召开日期和时间

1、现场会议召开时间:2022 年 4 月 20 日下午 1:00。

(六)出席对象

1. 股权登记日持有公司股份的股东。

股权登记日下午收市时在中国结算登记在册的公司全体股东(具体情况详见 下表)均有权出席股东大会(在股权登记日买入证券的投资者享有此权利,在股 权登记日卖出证券的投资者不享有此权利),股东可以书面形式委托代理人出席 会议、参加表决,该股东代理人不必是本公司股东。其中,不包含优先股股东, 不包含表决权恢复的优先股股东。

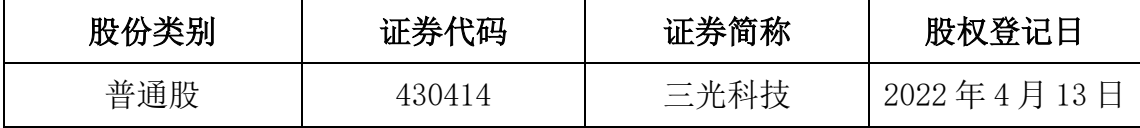

2. 本公司董事、监事、高级管理人员及信息披露事务负责人。

(七)会议地点

苏州高新区嵩山路 145 号公司二楼会议室

#### 二、会议审议事项

(一)审议《关于预计 2022 年日常性关联交易的议案》

议案内容详见公司在全国中小企业股份转让系统指定信息披露平台 www.neeq.com.cn 披露的《关于预计 2022 年日常性关联交易的公告》(公告编号:  $2022 - 004$ <sub>。</sub>

上述议案不存在特别决议议案;

上述议案不存在累积投票议案;

上述议案不存在对中小投资者单独计票议案;

上述议案存在关联股东回避表决议案,议案序号为(一);

上述议案不存在优先股股东参与表决的议案;

上述议案不存在审议公开发行股票并在北交所上市的议案。

#### 三、会议登记方法

(一)登记方式

1.自然人股东持本人身份证、证券账户卡、办理登记;委托代理人出席的应持本 人身份证、委托人授权委托书及其证券账户卡办理登记。

2.法人股东由法定代表人出席的应出示本人身份证、加盖法人单位印章的单位营 业执照复印件和证券账户卡办理登记;由法定代表人委托代理人出席的应出示本 人身份证和由法定代表人签署的授权委托书以及加盖法人单位印章的单位营业 执照复印件和证券账户卡办理登记。

3.办理登记手续,可用邮件、信函或传真方式进行登记,但不受理电话方式登记。

(二)登记时间:2022 年 4 月 20 日 12:00-13:00

(三)登记地点:公司证券部

#### 四、其他

(一)会议联系方式:1、联系人:蒋秋平 2、联系电话:0512-66900953 传 真:0512-66900943 3、电子邮箱:zqb08@aliyun.com 4、联系地址:苏州高新 区嵩山路 145 号(邮编:215129)

(二)会议费用:股东出席会议费用自理

#### 五、备查文件目录

公司第五届董事会第八次会议决议

苏州三光科技股份有限公司董事会

2022 年 4 月 1 日